## **SASSI Tutor Timesheet Packet**

## **Tutors,**

**In order to be paid please follow these directions:** 

- **Submit your payroll information by the deadline shown on the back of the timesheet.**
- **Sign and date your timesheet but do not fill out any other information on it.**

**SASSI will use the following sheets to fill in your timesheet properly.**

- **For INDIVIDUALS, please use the individual Student Form and fill in all requested information.**
- **For GROUPS, do the same. Just make sure every student signs in.**

**A maximum of one hour of preparation time per tutoring session will be paid contingent upon tutors submitting prep work documentation for all sessions (both individual and group). Acceptable documentation is of the tutor's creation, and can include PowerPoint slides, handouts, practice or review questions, quizzes, etc.**

**Improperly filled out or late forms may result in a delay in pay.**

**If you have any questions, please contact the SASSI Tutoring Coordinator, Sarah Dunnavant at sdunnava@uthsc.edu or 901-448-5056.**

**Thanks,** 

**SASSI staff** 

## **Individual Student(s)**

Name of Tutor\_\_\_\_\_\_\_\_\_\_\_\_\_\_\_\_\_\_\_\_\_\_\_\_\_\_\_\_\_

 $\textbf{College\_}\qquad \qquad \textbf{College\_}\qquad \qquad \textbf{College\_}\qquad \qquad \textbf{College\_}\qquad \qquad \textbf{College\_}\qquad \qquad \textbf{Coluse\_}\qquad \qquad \textbf{Coluse\_}\qquad \qquad \textbf{Coluse\_}\qquad \qquad \textbf{Coluse\_}\qquad \qquad \textbf{Coluse\_}\qquad \qquad \textbf{Coluse\_}\qquad \qquad \textbf{Coluse\_}\qquad \qquad \textbf{Coluse\_}\qquad \qquad \textbf{coluse\_}\qquad \qquad \textbf{coluse\_}\qquad \qquad \textbf{coluse\_}\qquad \qquad \textbf{coluse\_}\qquad \q$ 

Date turned into SASSI office\_\_\_\_\_\_\_\_\_\_\_\_\_\_\_\_\_\_

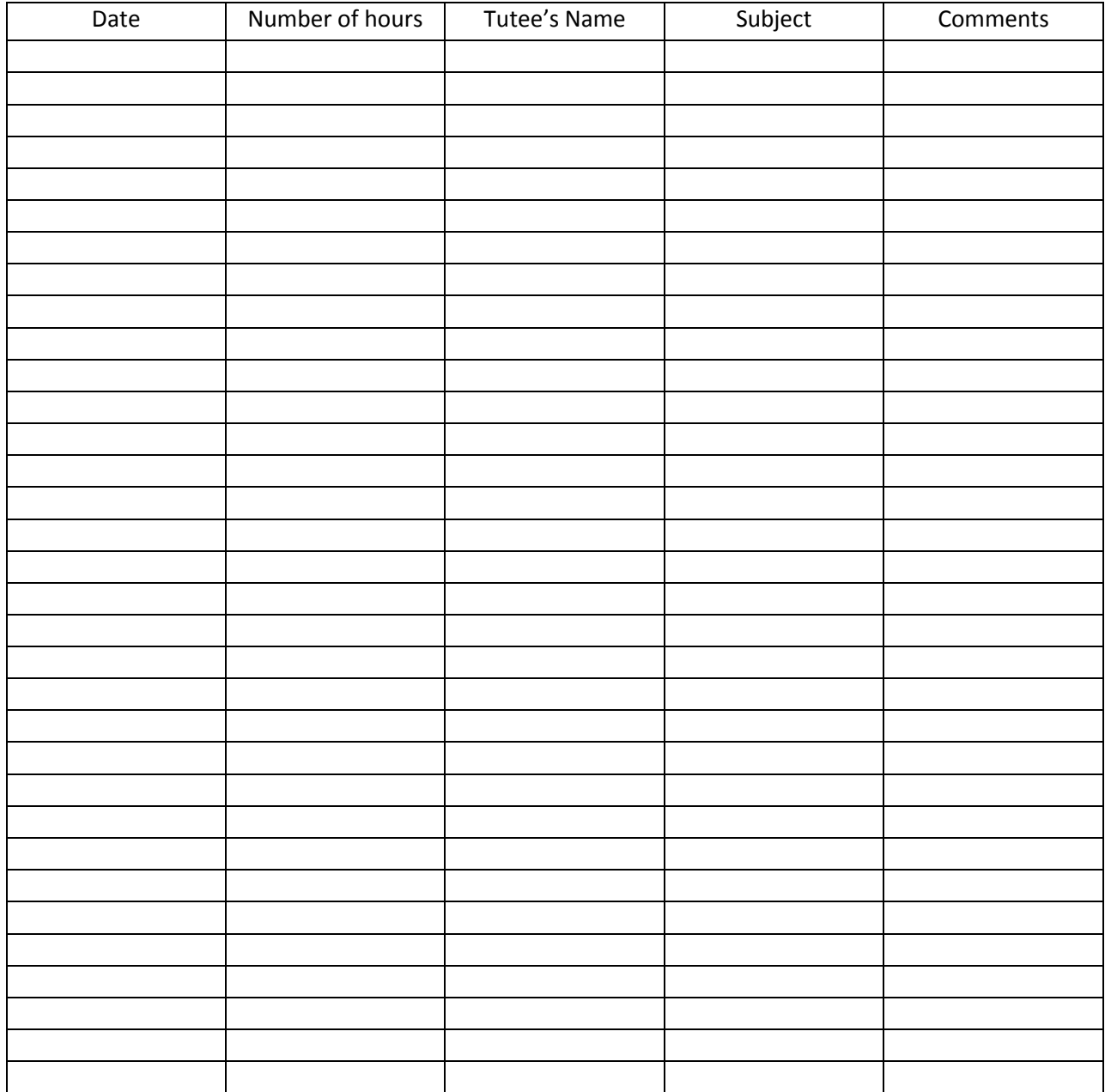

## **Group(s)**

Name of Tutor\_\_\_\_\_\_\_\_\_\_\_\_\_\_\_\_\_\_\_\_\_\_\_\_\_\_\_\_\_

College\_\_\_\_\_\_\_\_\_\_\_\_\_\_\_\_\_\_\_\_\_\_\_\_\_\_\_\_\_\_\_\_\_\_\_

Date turned into SASSI office\_\_\_\_\_\_\_\_\_\_\_\_\_\_\_\_\_\_

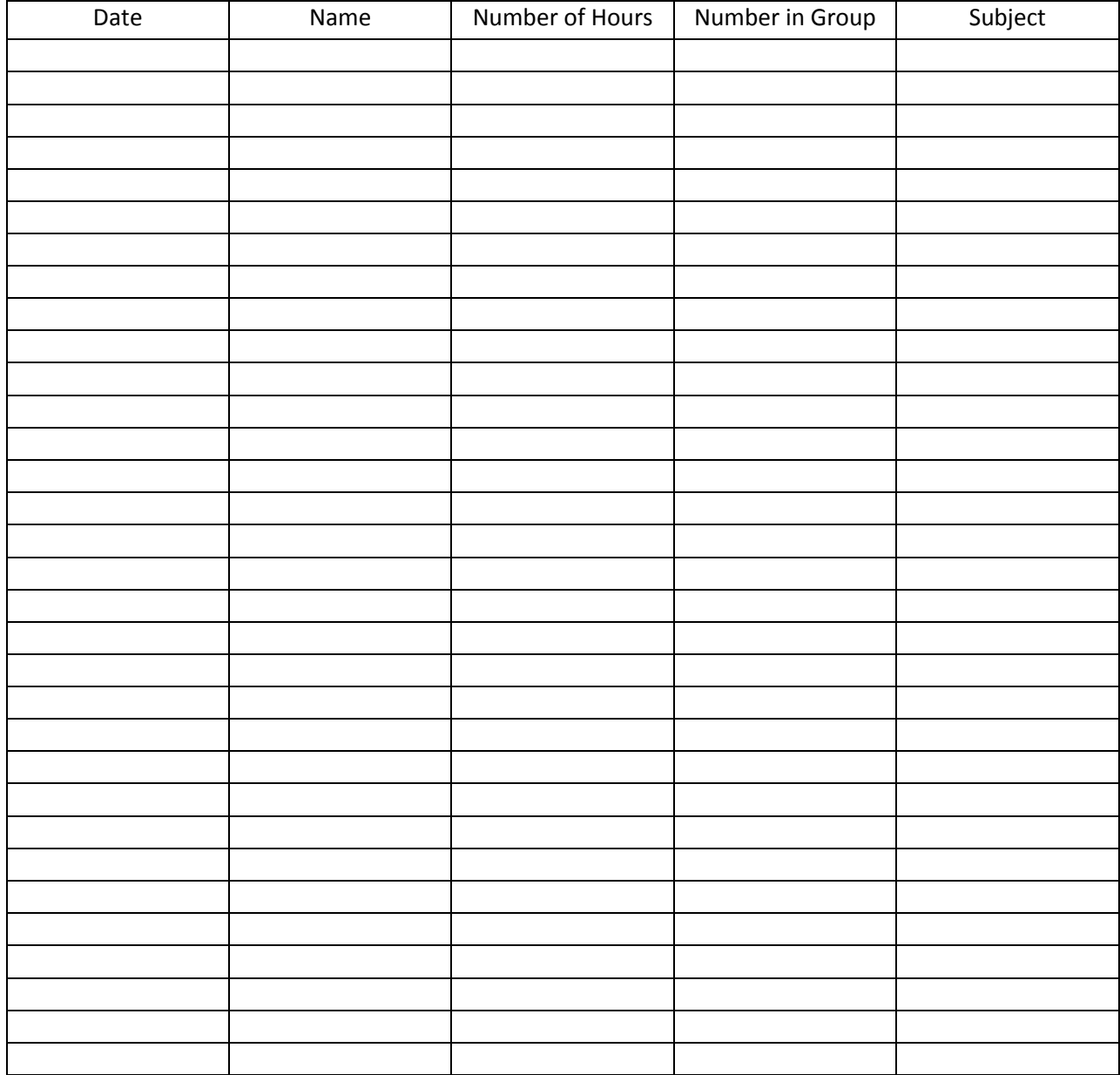

Large Group Tutoring Additional Information

Date\_\_\_\_\_\_\_\_\_\_\_\_\_\_\_\_\_\_\_\_\_\_\_\_\_\_\_\_\_\_\_\_\_\_\_\_\_

*\*\*Student must sign this timesheet legibly in order for you time to be entered by SASSI*

Name of Tutee's Attending Group(s) 30-60

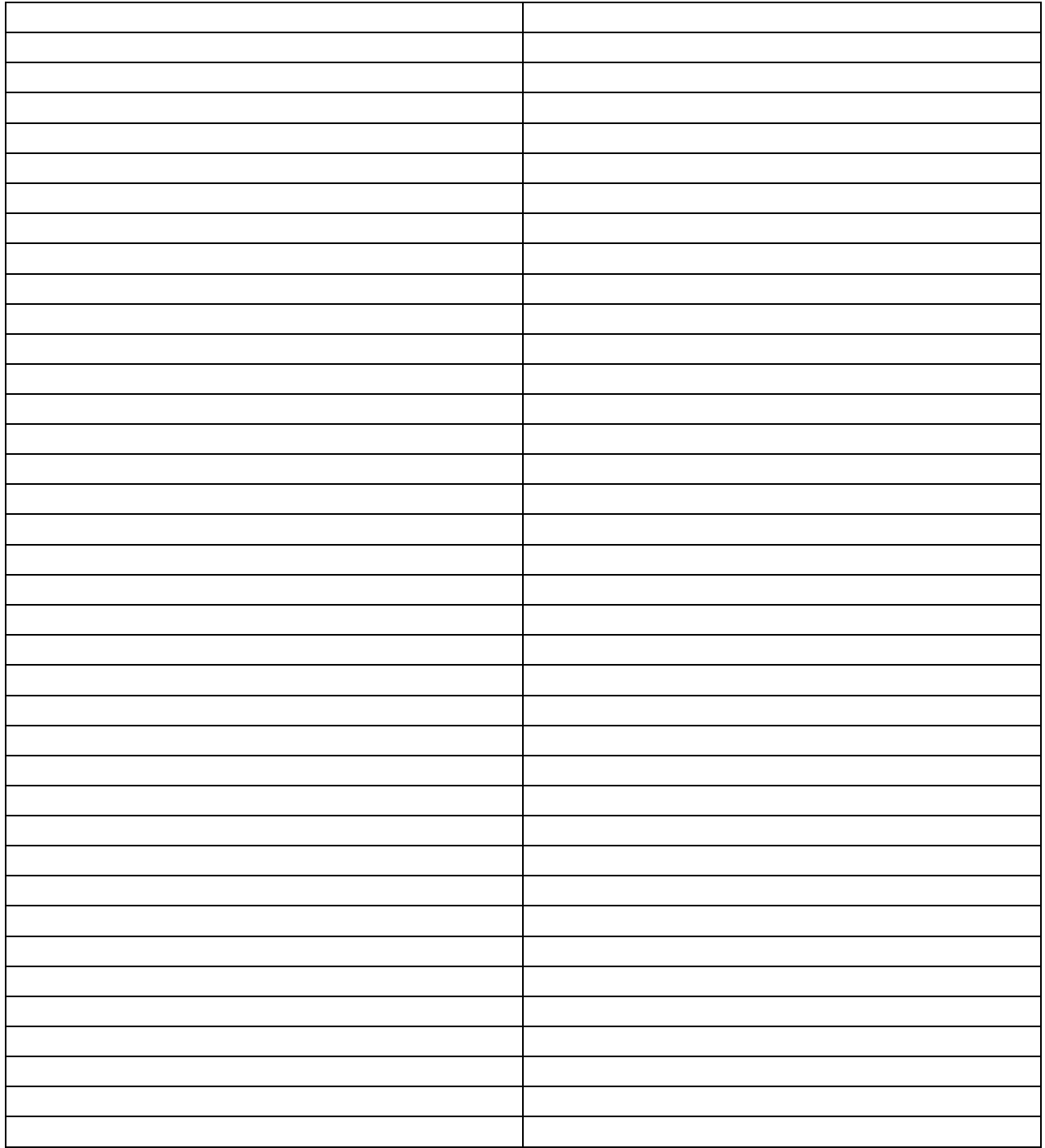

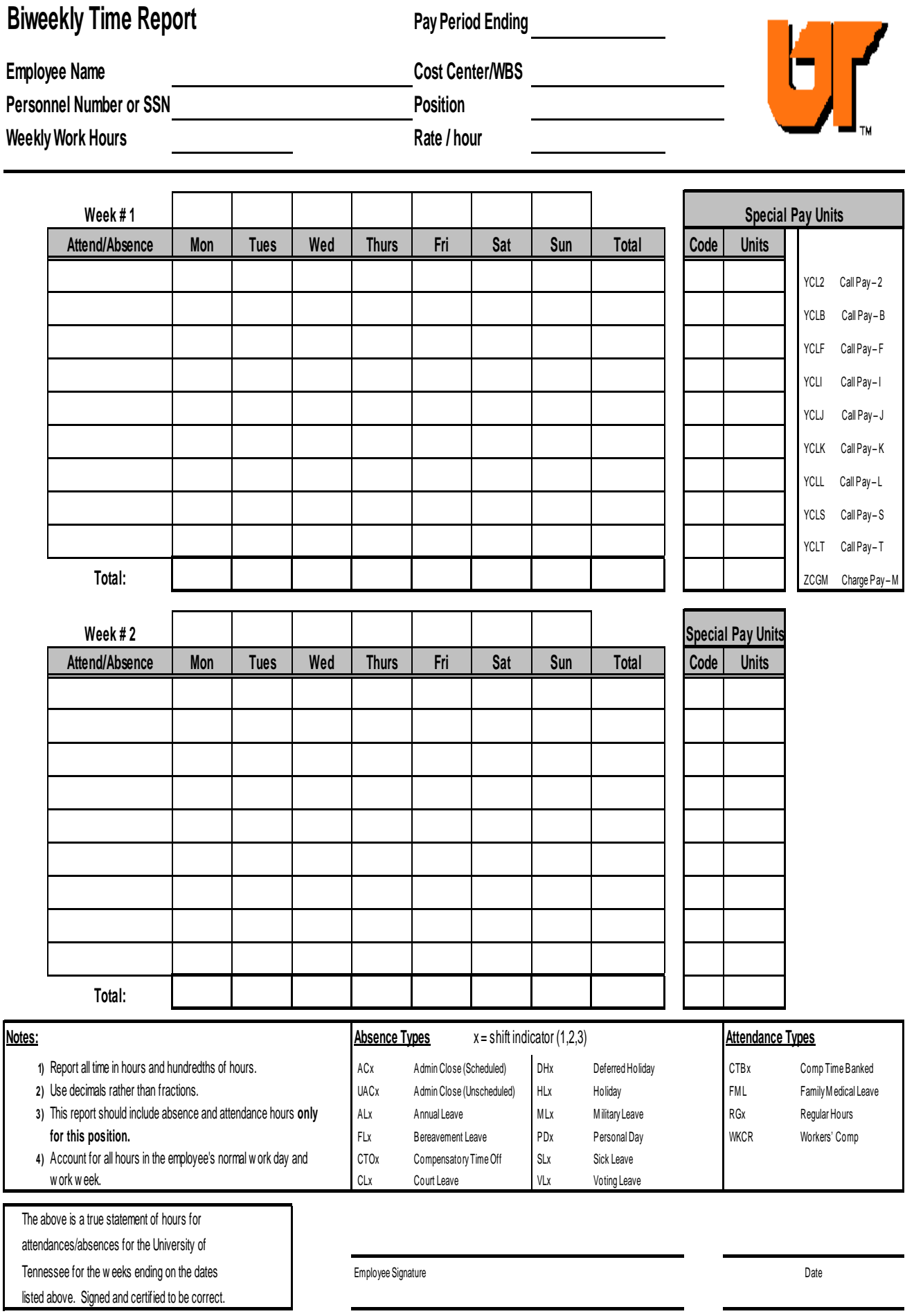

Departmental Approver

 $D_{\text{max}}$